AutoCAD 2014

AutoCAD 2014

13 ISBN 9787113175732

出版时间:2014-3-1

页数:569

版权说明:本站所提供下载的PDF图书仅提供预览和简介以及在线试读,请支持正版图书。

www.tushu000.com

AutoCAD 2014

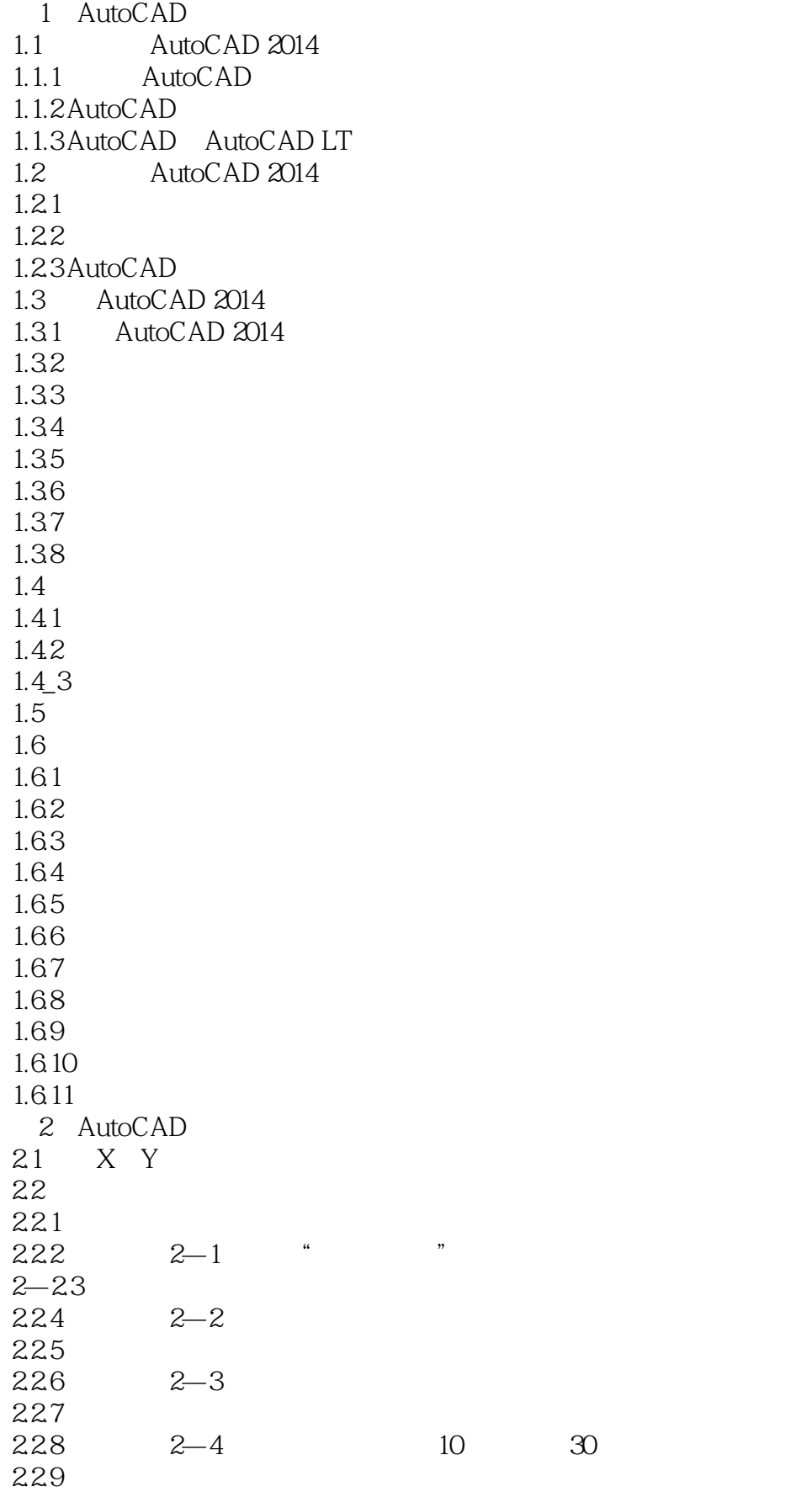

AutoCAD 2014

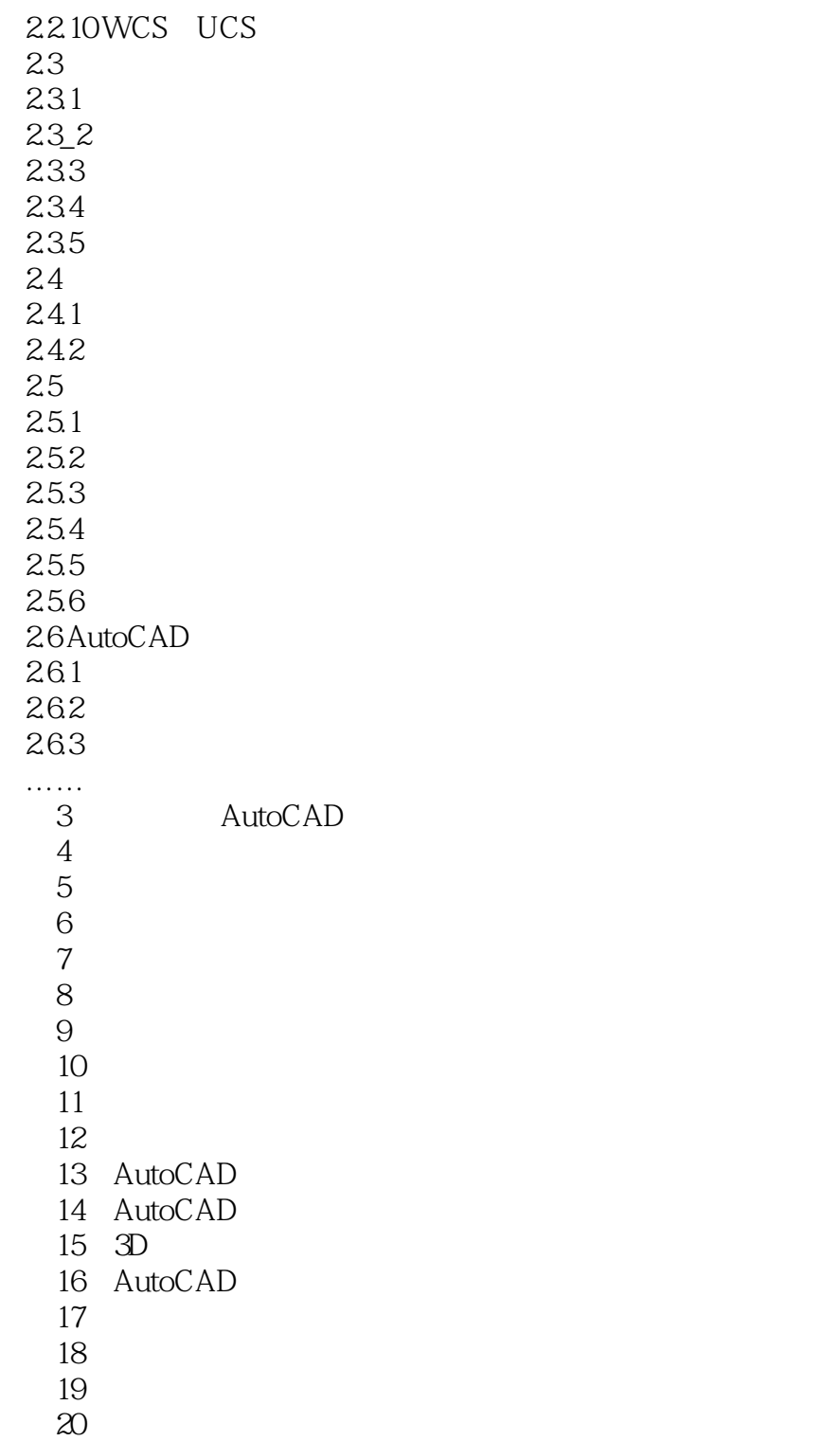

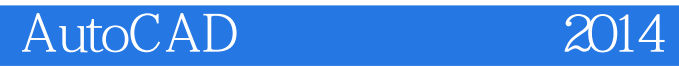

本站所提供下载的PDF图书仅提供预览和简介,请支持正版图书。

:www.tushu000.com